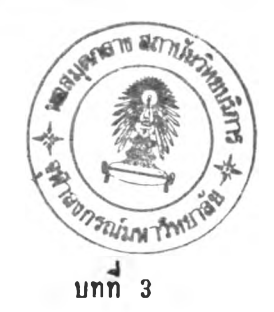

## **วิธรำเนนการวิผัร**

## **แผนทารร่าเนนการท«aa ง**

**การวิจัร«รังนํ้เป็นการวิจัรเรังท«ลองร่งวางแผนการวิจัรโ«รการจำลองการท«ลอง** ด้วยเทคนิคมอนติคาร์โลชิมูเลชิ่น (Monte Carlo Simulation) เพื่อหาค่าความคลาดเคลื่อน **ประเภทที่ 1 และอำนาาการท«ร(อบ ธองล'?เริฑ«๙อบเ อร รอง«รัล'«ล-วอ38๙ กับล?!รท«ลอบ โ «๙น«วร โ«รกลุ่ผกัวอร่างพาจากประ8'ากรที่?!การแจกแจงแบบปกร**

กลุ่มตัวอย่างที่ใช้ในการทดลองมี 2 กลุ่ม และ 3 กลุ่ม ที่มีขนาดเท่ากันโดย **กำทน«รนา«รองกลุ่ม«วอร่างในการท«ลองเท่ากับ 50,75, 100, 150,200 และจำนวนกลุ่ม «วอร่าง 2 และ 3 กลุ่ม รังมืรนา«ไม'เท่ากัน โ «0 กำทน«รนา««ง***นํ้* **( 100, 150), ( 1 0 0 ,2 0 0 ) ,(1 5 0 ,2 0 0 ),(7 5 ,2 0 0 ),(5 0 ,2 0 0 ) สำหรับ 2 กลุ่มและ (5 0 ,7 5 ,7 5 ) ,** (50,75,100),(100,150,200),(150,200,200) สำหรับ 3 กลุ่มตามลำติบ กำหนด **นารามิเ«อร «อ มัรÛเมเลร«ร«รองประรากรมร่าเท่ากับ 100 และ«วามแปรปรวนรอง ประรากรมร่าเท่ากับ 100**

## **วิธร่าเนนการท«aaง**

**การ ว้างและจำลองการท«ลอง«รั้งนๆร้เ«รอง«อมพ เ«อร!/วรานกาวร่าเนน** การทดลอง โดยดำเนินการทดลองเป็นขั้นตอนสรุปได้ตามแผนผังตั้งต่อไปนี้

**ผนภาพฑ 1 แผนผัง รั น ตอนกา รส่าเนินการท ต ลอง**

1. สร้างประชากรจากตัวเลขสุ่มให้มีการแจกแจงแบบปกติตัวแปรเดือวและมีค่า มัชฌิมเลขคณิตเท่ากับ 100 และค่าความแปรปรวนเท่ากับ 100 ตามที่กำหนด

2. สุ่มตัวอย่างประชากรแล้วจัดตัวอย่างที่สุ่มได้ให้ข้อมูลมีลักษณะเป็นมาตราส่วน ประมาณค่าจากนั้นจึงจัดให้อยู่ในรูปของอันดับ

3. คำนวณหาค่าของสถิติทดสอบเอชของครัสคัล-วอลลิส และสถิติทดสอบไคสแควร์

4.ทดสอบนัยสำคัญทางสถิติของสถิติทดสอบทั้ง 2 วิธี

5.นับจำนวนการเกิดนัยสำคัญของการทดสอบแต่ละวิธี

 $6.$ ทำการทดลองตามขั้นตอนที่ 2-5 ช้ำจำนวน 4000 ครั้ง

7.- คำนวณหาคำความคลาดเคลื่อนประเภทที่ 1 เมื่อเดลต้ามีค่าเป็น 0 - คำนวณหาอำนาจการทดสอบของสถิติทดสอบทั้ง 2 วีซี เมื่อเดลต้ามีค่าต่างๆ  $\tilde{\mathbf{e}}$   $\tilde{\mathbf{u}}$  0.1 $\sigma$ , 0.2 $\sigma$ , 0.3 $\sigma$ , 0.4 $\sigma$ , 0.5 $\sigma$ , 0.6 $\sigma$ , 0.7 $\sigma$ , 0.8 $\sigma$ , 0.9 $\sigma$ , 1.0 $\sigma$ 

**าากแผนผังการรำเนนการทตลองรังกล่าว ผัวรัBไต้เล'นอรันตอนการตำเ นนการ ทตลองโต0ละเอBต รังจะอธิบารโนลักษเyะการทำงานรองเตรองตอแพวเตอรตามรันตอนรังน**

1. การสร้างประชากรให้มลักษณะการแจกแจงแบบปกติ

**Iปีรน'โปรแกรมคอมพเรอร้ เพa๙'ร้างลักษท!ะการแจกแจงรองประธ'ากรแนบ** ปกติตัวแปรเดียว ในขั้นแรกใช้โปรแกรมย่อยสับรูทีน (Subroutine Subprogram) ที่มีชื่อ **ว่า RANDUM ซึ่งมีลักษณะการแจกแจงแบบอูนิฟอร์ม (Uniform Distribution)** ี ในการสร้างข้อมูลคามวีชีการของมอนติคาร์โลชิมูเลชิ่น จากนั้นจึงแปลงข้อมูลให้มีลักษณะการ **แจกแจงเป็นแบบปกติพัวธโปรแกรมร่อธลับรุกนที่มีที่อเร็ธกว่า NORMAL**

โปรแกรมฮ่อยสับรูทีน RANDUM (Shannon , 1975) เป็น scientific subroutine ที่ใช้สร้างตัวเลขสุ่ม (Random number) ตัวยวิชี congruential generation method ได้ถึง 2<sup>2</sup> หรือ 536,870,912 จำนวนก่อนที่จะเกิดการช้ำ บองชุตตัวเล<sub>ี่</sub>อสุ่มและได้เลือกค่า 65539 ป็นค่าเริ่มต้นทั้งนี้ Marsaglia และ Maclaren ได้ให้คำแนะนำว่าค่าเริ่มต้น 65539 เป็นค่าที่จะให้ชุดของตัวเลขส่มฮาวมากและมีลักษณะการ **แจกแจงแบบรนํฟอริ่มอร่ในร่วง 0 กง 1 โปรแกรมนํ้จะกำงานพัวอค่าลัง CALL RANDUM** ( I X, I Y, RNN) โดยที่ I X คือคำเริ่มต้นซึ่งจะต้องกำหนดขึ้นก่อนใช้คำสั่งนี้ และจากการใช้ **ค่าลังน 1 รรงจะไร้เลปีร่ม 1 จำนวนรอ RNN พัวอร่างปีองโปรแกรมธ'อรลับรุทน RANDUM อร่าน (ภารผนวก ร)**

**โปรแกรมร่รธลับรุกน NORMAL (Shannon, 1975) เป็นโปรแกรมร่อธลับรุที่น ร่าพรับ ร้างลักษท!ะการแจกแจงปีองประ!h กรเป็นแบบปกติ M arsaglia และ Bray เป็น** ผู้คิดขึ้นโดยมีพื้นฐานมาจากวิธีอินเวอร์สของ Box และ Muller เป็นวิธีที่ง่ายและรวคเร็วต่อ การเบื้อนโปรแกรม มากกว่าการสร้างการแจกแจงของประชากรเป็นแบบปกติตัวอวิชีอื่น **โปรแกรมร่อธลับรุกนนํ้จะเกัรการกำงานพัวธค่าลัง CALL NORMAL (EX,STD,Y ,Y1) เมอ** EX คือ นิพจน์ภาษาฟอร์แทรนที่แทนคำเฉลื่อของประชากร (µ) STD คือ นิพจน์ภาษา ฟอร์แทรน ที่แทนคำส่วนเบี่ยงเบนมาตรฐานของประชากร ซึ่งกำหนดขึ้นก่อนที่จะใช้คำสั่ง **CALL NORMAL (EX, STD, Y,Y1) และจากกาวใ?ค่า•ลัง***น,* **1 รรัง จะไร้?อมุลที่มลักรท!ะการ** ี่ แจกแจงของประชากรเป็นแบบปกติ ที่มีค่าเฉลี่ธของประชากรเท่ากับ 100 ส่วนเบียงเบน มาตรฐานของประชากรเท่ากับ 10 ครั้งละ 2 จำนวน คือ Y และ Y1 ซึ่งข้อมูล 2 จำนวน **นํ้จะเป็นอลวะร่อกัน**

จากการสร้างรูปแบบการแจกแจงของประชากรดามที่กำหนดนั้น ผู้วิจั**ธได้ตรวจ** ี่สอบข้อมูลตามลักษณะการแจกแจงของประชากรแบบปกติว่ามีลักษณะสอดคล้องกับการปฏิบัติ **เพองไร โรธร่าลถ ติปีองการรรวจ อบลัก»ท!ะการแจกแจงจะพิจารททจากร่าเฉ ลี่ธ (Mean) รวามแปรปรวน (V a rian ce) รวามเบ้ (Skewness) และรวามโร่ง ( K u r to s is ) กรลอบ ?อมลจากกลุ่มพัวอร่างจำนวน 10,000 พัว ไร้ร่าร่าง ๆ พังแลรงในราราง**

28

| ค่าสถิติ | ករម្រភ្ន       | ปฏิบัติ |
|----------|----------------|---------|
| Mean     | 100            | 99.99   |
| Variance | 100            | 100.6   |
| Skewness | $\overline{0}$ | $-0.01$ |
| Kurtisis | 3              | 2.93    |
|          |                |         |

**H ารางที่ 1 เปร1 a ชเฑรบอ่าล' กิรอองการแจกแจง D รงประ!***1***ากรแบขปกติตามทฤษฎีและจาก การปฏิบัติเมรกรุ่มพัวรร่าง 10,000 ติว สำหรับงาน'วจัรกรังนํ้**

2. การสร้างช้อมูลที่มีลักษณะเป็นมาตราส่วนประมาณค่ำ

**เ Bรนโปรแกรบกอมพวเ«อร์เพอฑำการสํมติว0ร่างจากประ!!'ากรที่มีการแจกนางนบบ ปกติสำนวน ftามBUTS รองกลุ่มติวอร่างที่กำBองแท่ละกรุ่น มาจัพิลงานพนที่ใติโติงธองการ แจกแจงแบบปกติ แล้วกำหนตา?***tti* **ร่านรุปปีองมาตราสํวนประมาแเก่า 5 ระติบจากร่าตาลุ&าป** หาค่าสูงสุตของพื้นที่ใต้โค้งตั้งนี้คือ น้อยที่สุด = 1 น้อย = 2 ปานกลาง = 3 มาก = 4 และ มากที่สุด = 5 โดยที่แต่ละส่วนคิดเป็น 20% ของพื้นที่ใต้โค้งดังนี้

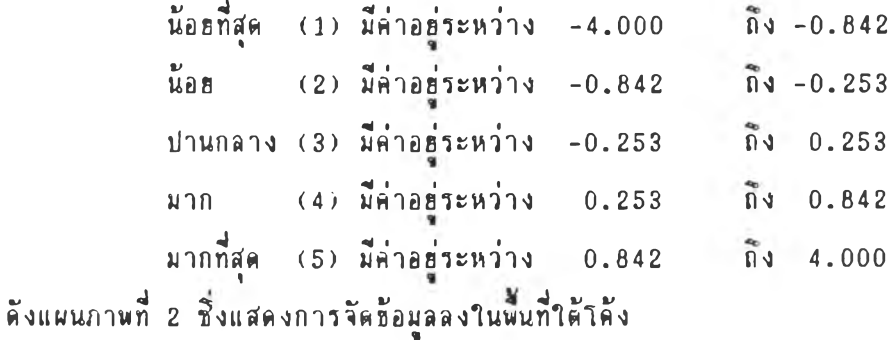

**ผนภาพที่ 2 การกำหน่ตมาตราร่วนประมาท!ร่าตามรนาตพี่นที่ใต้โต้งรองการแจกแจงแบบปกติ**

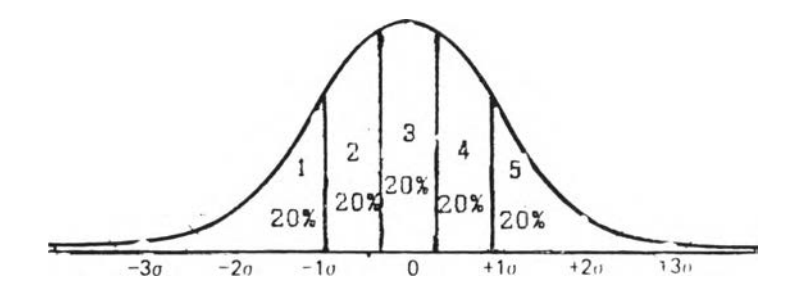

**จากนันนำร้อมุลที่มีลัก Hiนะเป็นมาตราร่วนประมาท!ร่า มาจัตอันดับเพี่อหาตวามที่ที่ฟ้า กันในแต่ละระต้น**

3. หาค่ำ H และ X<sup>2</sup> ตามสูตร แล้วนำไปเปรียบเทียบกับค่าวิกฤด เพื่อหา **จำนวนการปฏิเลธลมมติฐานลุโเ1 ต่าตวามตลาตเตลอนประเภทที่ 1 และอำนาจการทตลอบธอง** ลกติ**ฑตลอบ เอ***!{* **รองต**ร้ลต้**ล-วอลลัล และ**ลกติ**ฑตลอบไตลแตวรี**

**เ รรพโปรแกรมตอมพวเตอวเพี่อหาร่าตวามตลาตเตลอนประเภทที่ 1 เพี่อเตลต้าม ร่าเท่ากับ 0 และหาอำนาจ!เองการทตล'อบทั้ง 2 วธิ เพี่อเตลต้ามีร่าเท่ากับ 0.10 , 0.20", 0.3***6* **,0 .4 0 , 0 . 5 # ,0 .6 0 ,0 .7 0 ,0 .8 0 ,0 .9 0 และ 1.00 รู่งมทั้งหมต 19 โปรแกรม**

**รั้นตอนในการร่าเนินงานรองโปรแกรมตอมพวเตอรีต,อไปนํ้ เป็นการอ ธ ิบาอๆ»นห็น ภาพการทำงานตามรั้นตอนรองโปรแกรมในการจำลองลกานการท!กตลอง หาร่าตวามตลาต เตลอนประเภทที่ 1 อำนาจการฑตส'อบรองลถติทตลอบ เอล รองตรัลต้ล-วอลล้ล และ ลถติทตลอบไตลแตวรี**

**โปรแกรมที่ 1 เป็นโปรแกรมตอมพวเตอรีที่จำลองการทตลอง เพี่อรนาตรองกลุ่ม ตัวอร่างเท่ากับ (50, 50,50) รู่งมรั้นตอนการท่างานต้งนํ้**

**รั้นตอนที่ 1 เป็นการสร้าง**ชื่อมูลที่มีลักษณะเป็นมาตราส่วนประมาณค่าคอมพิวเตอร์ จะเรือกตัวอย่างจากประชากรที่มีลักษณะการแจกแจงเป็นแบบปกติมีมัชฌิมเลขคณิตเท่ากับ 100 **และตวามแปรปรวนเท่ากับ 100 เป็นตัวอร่างกลุ่มที่ 1 จากนั้นจงนำตัวอร่างที่ลุ่มไต้ มาจัต ลงๆนพนที่ใต้โต้งรองการแจกแจงแบบปกติในรปมาตราร่วนประมาท!ร่า 5 ระตับ โตรจะนำ เอาร่ารองตัวอร่างที่ลุ่มไต้ มาเปร้รบเทอบกับร่ารองพนที่ๆต้โต้งรองการแจกแจงแบบปกติ ทละตัวโตยที่**

30

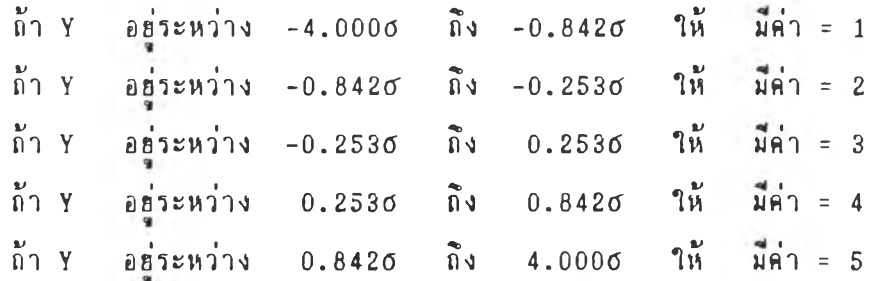

**เมอไร้รอมลในรปรอ รองระ«บนน ๆ ไว** I I 1 7 การสร้างข้อมูลมาตราส่วนประมาณคำของตัวอย่างกลุ่มที่ 2 และ 3 กระบวน การทำงานของโปรแกรมจะทำงานทำนองเดียวกับ การสร้างข้อมูลมาตราส่วนประมาณค่ำของ งมาพราส่วนประมาณค่าแล้ว หากมีค่าตรงกับระดับใดก็จะนับตวาม **และจะกระทำฟ้าเร่นนํ้จนไร้รนา«รองกลุ่มลัวอร่าง«รบเท่าที่ร้องการสืกษา**

**ร้วอร่างกลุ่มที่ 1**

์ **รั้นตอนที่ 2 เป็นการคำนวณหาคำความคลาดเคลื่อนประเภทที่ 1 ของการ ท«๙อบทั้ง 2 ว้ธ โ«ธโปรแกรม«อมพวเ«อริ่จะนำร้อมุลที่ไร้จากรัน«อนที่ 2 มาอ่านวแ!** ิ เริ่มตัวธการนำชื่อมูลของกลุ่มตัวอย่างทั้ง 3 กลุ่มมาจัดลงในตารางการ<del>ณ์จร แล้วหาความถี</del>่ ที่คาดหวังในแต่ละเชล จากนั้นจึงคำนวณค่ำไคสแควร์และ นำค่าไคสแควร์ที่คำนวณได้ไป **เปร้ธบเทัธบกับอ่าวกโเ«รองการกระจาธรองไ«ฟ้แ«วริ่ ที่รันแห่ง«วามเป็นอ๙ระเท่ากับ 8** (Kruskal-Wallis, 1952) ที่กำหน<sub>ิ</sub>ตระดับอัตราความคลาดเดลื่อนที่ระบุ.05 และ .01 ี ซึ่งค่าวิกฤตเท่ากับ 15.51 และ 20.09 ตามลำดับ แล้วนับการเกิดนัธสำคัญเอาไว้ ์ ต่อไปคอมพิวเดอร์จะทำการทดสอบกลุ่มตัวอย่างทั้งสามกลุ่มด้วยสถิติทดสอบ เอช โดย นำข้อมูลกลุ่มด้วอฮ่างชิ้งอฮ่ในตารางการณ์จร มาคำนวณหาค่าอันดับเฉล**ื่**อ (Average rank) **รองอัน«บแทนในอ่านหน่งนั้น ๆ แล้วอ่านวนอ่า เอ***!{* **จากฟ้«รที่ใรัอ่าแก้ นำอ่าเอ!(ที่ไร้** ุ่น<br>นั่ไปทดสอบความมีนัธสำคัญ โดธการเปรียบเทียบกับค่าวิกฤติของการกระจายของไดสแควร์ ที่ชั้นแห่งความเป็นอิสระเท่ากับ 2 (Kruskal-Wallis, 1952) ที่กำหนดระดับอัตราความ **«ลา««ลอนที่ระบ .05 และ .01 รังอ่าว้กฤ«มเท่ากับ 5.991 และ 9.21 รามลำลับแล้ว 111 1** *I I* **1 '** นับการเกิดนั<mark>ธสำคัญเอาไว้ ก่อนจะจำลองการทดลองชำในครังต่อไป</mark>

**โปรแกรม«อมพวเ«อร จะจำลองการท«ลอง«ามรัน«อนที่ 1 และ 2 ฟ้า 4,000 «รัง ร้วรร'«รอง«วเลรฟ้มฟ้«ใหม่จากล้บรุทัน RAKDUM ทุก ๆ «รังรองการท«ลองฟ้า แล้ว«อมพวเ«อริ่ จะพมพฟลเปร้ธบเทึธบจำนวนรองการนับการเกั«อ่า«วาม«ลา«เ«ลอน ประเภทที่ 1 จากผลการท«ลองที่ระลับ a =.05 และ .01**

รั้นตอนที่ 3 เป็นการคำนวณหาค่าอำนาจของการทดสอบทั้ง 2 วิธี เมื่อเดลด้า

**ีค่าเท่ากับ 0.10 «อมพวเตอรจะเวรกตัวa ร่างกลุ่มที่ 1 จากประใ***1***ากรที่มลักษผะการ** ี่ แจกแจงเป็นแบบปกติ มีมัช*์ผ*ิมเลขคณิตเท่ากับ 101 และความแปรปรวนเท่ากับ 100 เรือกตัวอฮ่างกลุ่มที่ 2 และ 3 จากประชากรที่มีลักษณะการแจกแจงแบบปกติมีมัชฌิมเลขคณิต **เท่ากับ 100 และ«วามแปรปรวนเท่ากับ 100 รบวนการธองโปรแกรมการทำงานๆนรั้น รอนต่อไป น'(มอนกันกับรั้นรอนกี่ 1 และ 2 เมอการท«ลอง«รบ 4, 000 «รั้ง«อมพวเตอร** จะพิมพ์ผลเปรือบเทือบจำนวนของการนับการเกิดนัอสำคัญ ที่ระดับอัตราความคลาดเดลื่อนที่ระบ*ุ* **ระบุ .05 และ .01 นั่นเอง**

รั้นตอนที่ 4 เป็นการคำนวณหาค่าอำนาจธองการทดสอบทั้ง 2 วิธี เมื่อเดลต้ามี **พำเท่ากัน 0 .2 C รบวนการรองโปรแกรมการท่างานท่านองเ«อวกันกับรั้นตอนกี่ 3 ต่างกัน** เฉพาะในชั้นดอนที่ 4 กลุ่มดีวอย่างที่ 1 มาจากประชากรที่มีลักษณะการแจกแจงเป็น แบบปกติมีมัชฌิมเลขคณิตเท่ากับ 102 และ ความแปรปรวนเท่ากับ 100

**รั้น«อนกี่ 5 เป็นการค่านวแเหาค่าอำนาจรองการท«ฟ้อบทัง 2 วิธี เมอเ«ลร้ามี ค่าเท่ากับ 0 . 3cr รบวนการรองโปรแกรมการท่างานท่านองเตอวกันกับรั้นตอนกี่ 2 ต่างกัน เฉพาะโนรั้น«อนกี่ 5 กลุ่มร้วอร่างกี่ 1 มาจากประฟ้ากรกี่มีลัก»เบะการแจกแจงเป็น** แบบปกติมีมัชฌิมเลขคณิตเท่ากับ 103 และความแปรปรวนเท่ากับ 100

**รั้น«อนกี่ 6 เป็นการค่านวเแหาค่าอำนาจรองการท«๙อบทัง 2 วิธี เมอเ«ลร้ามี ค่าเท่ากับ 0 .4 a รบวนการรองโปรแกรมการท่างานท่านองเตอวกันกับรันตอนกี่ 2 ค่างกัน เฉพาะในรั้น«อนกี่ 6 กลุ่ม«วอร่างกี่ 1 มาจากประฟ้ากรกี่มีลัก»เบะการแจกแจงเป็น แบบปกตมีมัฟ้ธีเมเลDfiS«เท่ากับ 104 และ«วามแปรปรวนเท่ากับ 100**

**รั้น«รนกี่ 7 เป็นการค่านวทเหาค่าอำนาจรองการท«๙อบทั้ง 2 วิธี เมอเ«ลร้ามี ค่าเท่ากับ 0.5a รบวนการรองโปรแกรมการท่างานท่านองเร้อวกันกับรันตอนกี่ 2 ค่างกัน** เฉพาะในชั้นตอนที่ 7 กลุ่มดีวอย่างที่ 1 มาจากประชากรที่มีลักษณะการแจกแจงเป็น แบบปกติม**ีมัชผิมเลขคณิตเท่ากับ 105 และความแปรปร**วนเท่ากับ 100

รั้นตอนที่ 8 เป็นการคำนวณหาค่าอำนาจของการทดสอบทั้ง 2 วิธี เมื่อเดลต้ามี **ค่าเท่ากับ 0.6a รบวนการรองโปรแกรมการท่างานท่านองเตอวกันกับรันตอนกี่ 2 ค่างกัน** เฉพาะในชั้นตอนที่ 8 กลุ่มตัวอย่างที่ 1 มาจากประชากรที่มีลักษณะการแจกแจงเป็น ี่แบบปกติมีมัชผิมเลขคณิตเท่ากับ 106 และความแปรปรวนเท่ากับ 100

**รั้น«อนกี่ 9 เป็นการค่านวแเหาค่าอำนาจรองการท«ฟ้อบทั้ง 2 วิธี เมอเ«ลร้ามี ค่าเท่ากับ 0.70' รบวนการรองโปรแกรมการท่างานท่านองเ«อวกันกับรั้นตอนกี่ 2 ค่างกัน**

32

เฉพาะในชั้นตอนที่ 9 กลุ่มตัวอย่างที่ 1 มาจากประชากรที่มีลักษณะการแจกแจงเป็น ี่ นบบปกติมีมัชฌิมเลธคณิตเท่ากับ 107 และความแปรปรวนเท่ากับ 100

รั้นตอนที่ 10 เป็นการคำนว*แ*หาค่าอำนาจการทดสอบทั้ง 2 วิธี เมื่อเตลต้ามี **ค่าเท่ากับ 0.8Ü รบวนการรก โปรแกรมการท่างานท่าน0งเต้รวกันกับรั้นตลนที่ 2 ค่างกัน เฉพาะในรั้นตลนที่ 10 กลุ่มตัว0ร่างที่ 1 มาจากประใ***{***ากรที่มลักษแ!ะการแจกแจงเป็น** ี่ แบบปกติมีมัชฌิมเลขคณิตเท่ากับ 108 และความแปรปรวนเท่ากับ 100

รั้นตอนที่ 11 เป็นการคำนวณหาค่าอำนาจการทดสอบทั้ง 2 วิธี เมื่อเคลต้ามี **ค่าเท่ากับ 0.9๙ รบวนการรลงาปรแกรมการท่างานท่านกงเตีรวกันกับรั้นตกนที่ 2 ค่างกัน** ี เฉพาะในชั้นตอนที่ 11 กลุ่มตัวอย่างที่ 1 มาจากประชากรที่มีลักษณะการแจกแจงเป็น **แบบปกติมมัธ'รเมเลรคผิตเท่ากับ 109 และตวามแปรปรวนเท่ากับ 100**

**รั้นตอนที่** 12 เป็นการคำนวณหาค่าอำนาจการทดสอบทั้ง 2 วิธี เมื่อเตลต้ามี **ค่าเท่ากับ 1.00 รบวนการร0งโปรแกรมการท่างานท่านลงเติรวกันกับรันตลนที่ 2 ค่างกัน** ี **เฉพาะในชั้นตอนที่ 12 กลุ่มตัวอย่างที่ 1 มาจากประชากรที่มีลักษณะการแจกแจงเป็น แบบปกติมมั tfa(มเลรคท(ดเท่ากับ 110 และตวามแปรปรวนเท่ากับ 100**

โปรแกรมที่ 2-9 เป็นโปรแกรมคอมพิวเตอร์จำลองการทดลอง เมื่อประชากรมี **ลักษณะการแจกแจงแบบปกติ และรนาตรกงกลุ่มตัวกร่างเท่ากับ (75,75,75) , (100.100.100) , (150,150,150) , (200,200,200) , (50,75,75) , (50,75, 1 0 0 ),(1 0 0 ,1 5 0 , 200), (50, 200, 200) ตามล'าตับรบวนการธ0งโปรแกรมการ ท่างานท่านลงเต้ธวกันกับโปรแกรมที่ 1**

โปรแกรมที่ 10-19 เป็นโปรแกรมคอมพิวเตอร์จำลองการทดลองเมื่อประชากรมี ลักษณะการแจกแจงแบบปกติ และขนาคของกลุ่มตัวอย่างเท่ากับ (50,50) , (75,75) , **(100.100) , (150,150) , (200,200) , (100,150), (100,200), (150,200), (75, 200) และ (50,200) ตามลำตับรบวนการร0งโปรแกรมการท่างานท่านกงเตัรวกัน กับโปรแกรมที่ 1 ค่างกันเฉพาะในโปรแกรมที่ 10-19 เป็นการฑตฟ้0บกลุ่มตัวกร่าง 2 กลุ่ม** ฉะนั้นค่าเอชที่ได้จึงเปรียบเทียบกับค่าวิกฤดของการกระจายของไคสแควร์ ที่ชั้นแห่งความเป็น **ติฟ้ระเท่ากับ 1 ( K r u s k a l- W a llis , 1952) ที่ก่าหนตระตับตัตราความตลาตเตลี่ลนที่ ระบุ .05 และ .01 รังมีค่าเท่ากับ 3.841 และ 6.635 ตามลำตับ ลำหรับค่าโต๙แควร์ที่ ค่านวแ(โต้ นำมาเปรรบเทัรบกับค่าวิกฤต ลงการกระจารร0งไคร\*แควร ที่รันแห่งความเป็น** ลีสระเท่ากับ 4 ( Kruskal-Wallis, 1952) ที่กำหนดระดับอัตราความคลาดเคลื่อนที่ **ระบุ .05 และ .01 รังมค่าเท่ากับ 9.488 และ 13.277 ตามลำตับ**